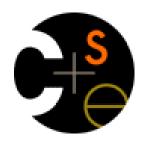

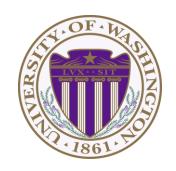

### CSE341: Programming Languages

Lecture 3
Local Bindings;
Options;
Benefits of No Mutation

Dan Grossman Spring 2016

#### Review

Huge progress already on the core pieces of ML:

- Types: int bool unit t1\*...\*tn t list t1\*...\*tn->t
  - Types "nest" (each t above can be itself a compound type)
- Variables, environments, and basic expressions
- Functions
  - Build:  $fun \times 0 (x1:t1, ..., xn:tn) = e$
  - Use: e0 (e1, ..., en)
- Tuples
  - Build: (e1, ..., en)
  - Use: **#1 e**, **#2 e**, ...
- Lists
  - Build: [] e1::e2
  - Use: null e hd e tl e

# Today

- The big thing we need: local bindings
  - For style and convenience
  - A big but natural idea: nested function bindings
  - For efficiency (*not* "just a little faster")
- One last feature for Problem 11 of Homework 1: options
- Why not having mutation (assignment statements) is a valuable language feature
  - No need for you to keep track of sharing/aliasing, which Java programmers must obsess about

## Let-expressions

#### 3 questions:

- Syntax: let b1 b2 ... bn in e end
  - Each bi is any binding and e is any expression
- Type-checking: Type-check each bi and e in a static environment that includes the previous bindings.
   Type of whole let-expression is the type of e.
- Evaluation: Evaluate each **bi** and **e** in a dynamic environment that includes the previous bindings.
  - Result of whole let-expression is result of evaluating *e*.

## It is an expression

A let-expression is *just an expression*, so we can use it *anywhere* an expression can go

# Silly examples

```
fun silly1 (z : int) =
    let val x = if z > 0 then z else 34
        val y = x+z+9
    in
        if x > y then x*2 else y*y
    end
fun silly2 () =
    let val x = 1
    in
        (let val x = 2 in x+1 end) +
        (let val y = x+2 in y+1 end)
    end
```

silly2 is poor style but shows let-expressions are expressions

- Can also use them in function-call arguments, if branches, etc.
- Also notice shadowing

#### What's new

- What's new is scope: where a binding is in the environment
  - In later bindings and body of the let-expression
    - (Unless a later or nested binding shadows it)
  - Only in later bindings and body of the let-expression
- Nothing else is new:
  - Can put any binding we want, even function bindings
  - Type-check and evaluate just like at "top-level"

# Any binding

According to our rules for let-expressions, we can define functions inside any let-expression

This is a natural idea, and often good style

# (Inferior) Example

```
fun countup_from1 (x : int) =
   let fun count (from : int, to : int) =
        if from = to
        then to :: []
        else from :: count(from+1,to)
   in
        count (1,x)
   end
```

- This shows how to use a local function binding, but:
  - Better version on next slide
  - count might be useful elsewhere

#### Better:

```
fun countup_from1_better (x : int) =
   let fun count (from : int) =
        if from = x
        then x :: []
        else from :: count(from+1)
   in
        count 1
   end
```

- Functions can use bindings in the environment where they are defined:
  - Bindings from "outer" environments
    - Such as parameters to the outer function
  - Earlier bindings in the let-expression
- Unnecessary parameters are usually bad style
  - Like to in previous example

### Nested functions: style

- Good style to define helper functions inside the functions they help if they are:
  - Unlikely to be useful elsewhere
  - Likely to be misused if available elsewhere
  - Likely to be changed or removed later
- A fundamental trade-off in code design: reusing code saves effort and avoids bugs, but makes the reused code harder to change later

### Avoid repeated recursion

Consider this code and the recursive calls it makes

 Don't worry about calls to null, hd, and tl because they do a small constant amount of work

```
fun bad max (xs:int list) =
    if null xs
    then 0 (* horrible style; fix later *)
    else if null (tl xs)
    then hd xs
    else if hd xs > bad max (tl xs)
    then hd xs
    else bad max (tl xs)
let x = bad max [50, 49, ..., 1]
let y = bad max [1,2,...,50]
```

### Fast vs. unusable

if hd xs > bad\_max (tl xs)
then hd xs
else bad\_max (tl xs)

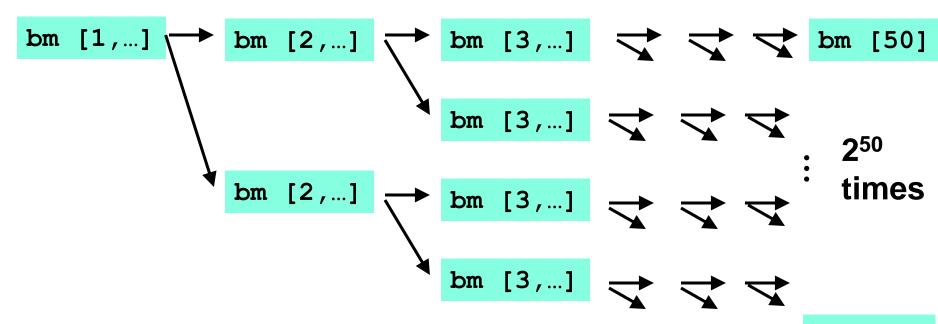

bm [50]

### Math never lies

Suppose one bad\_max call's if-then-else logic and calls to hd, null, tl take 10<sup>-7</sup> seconds

- Then bad max [50,49,...,1] takes  $50 \times 10^{-7}$  seconds
- And bad\_max [1,2,...,50] takes 1.12 x 108 seconds
  - (over 3.5 years)
  - bad\_max [1,2,...,55] takes over 1 century
  - Buying a faster computer won't help much ©

The key is not to do repeated work that might do repeated work that might do...

Saving recursive results in local bindings is essential...

### Efficient max

```
fun good max (xs:int list) =
    if null xs
    then 0 (* horrible style; fix later *)
    else if null (tl xs)
    then hd xs
   else
         let val tl ans = good max(tl xs)
         in
             if hd xs > tl ans
             then hd xs
             else tl ans
         end
```

### Fast vs. fast

```
let val tl_ans = good_max(tl xs)
in
    if hd xs > tl_ans
    then hd xs
    else tl_ans
end
```

gm [50,...] 
$$\rightarrow$$
 gm [49,...]  $\rightarrow$  gm [48,...]  $\rightarrow$   $\rightarrow$  gm [1]  
gm [1,...]  $\rightarrow$  gm [2,...]  $\rightarrow$  gm [3,...]  $\rightarrow$   $\rightarrow$  gm [50]

# **Options**

- t option is a type for any type t
  - (much like t list, but a different type, not a list)

#### Building:

- NONE has type 'a option (much like [] has type 'a list)
- SOME e has type t option if e has type t (much like e::[])

#### Accessing:

- isSome has type 'a option -> bool
- valOf has type 'a option -> 'a (exception if given NONE)

### Example

```
fun better_max (xs:int list) =
   if null xs
   then NONE
   else
       let val tl_ans = better_max(tl xs)
       in
       if isSome tl_ans
            andalso valOf tl_ans > hd xs
       then tl_ans
       else SOME (hd xs)
   end
```

```
val better_max = fn : int list -> int option
```

 Nothing wrong with this, but as a matter of style might prefer not to do so much useless "valOf" in the recursion

## Example variation

```
fun better max2 (xs:int list) =
    if null xs
    then NONE
    else let (* ok to assume xs nonempty b/c local *)
             fun max nonempty (xs:int list) =
               if null (tl xs)
               then hd xs
               else
                  let val tl ans = max nonempty(tl xs)
                  in
                    if hd xs > tl ans
                    then hd xs
                    else tl ans
                  end
          in
             SOME (max nonempty xs)
          end
```

## Cannot tell if you copy

```
fun sort_pair (pr : int * int) =
   if #1 pr < #2 pr
   then pr
   else (#2 pr, #1 pr)

fun sort_pair (pr : int * int) =
   if #1 pr < #2 pr
   then (#1 pr, #2 pr)
   else (#2 pr, #1 pr)</pre>
```

In ML, these two implementations of sort\_pair are indistinguishable

- But only because tuples are immutable
- The first is better style: simpler and avoids making a new pair in the then-branch
- In languages with mutable compound data, these are different!

### Suppose we had mutation...

```
val x = (3,4)
val y = sort_pair x

somehow mutate #1 x to hold 5

val z = #1 y
```

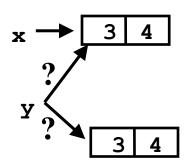

- What is z?
  - Would depend on how we implemented sort\_pair
    - Would have to decide carefully and document sort\_pair
  - But without mutation, we can implement "either way"
    - No code can ever distinguish aliasing vs. identical copies
    - No need to think about aliasing: focus on other things
    - Can use aliasing, which saves space, without danger

### An even better example

```
fun append (xs:int list, ys:int list) =
       if null xs
       then ys
       else hd (xs) :: append (tl(xs), ys)
  val x = [2,4]
  val y = [5,3,0]
  val z = append(x,y)
                                             (can't tell,
                                             but it's the
or
                                             first one)
```

## ML vs. Imperative Languages

- In ML, we create aliases all the time without thinking about it because it is *impossible* to tell where there is aliasing
  - Example: t1 is constant time; does not copy rest of the list
  - So don't worry and focus on your algorithm
- In languages with mutable data (e.g., Java), programmers are obsessed with aliasing and object identity
  - They have to be (!) so that subsequent assignments affect the right parts of the program
  - Often crucial to make copies in just the right places
    - Consider a Java example...

## Java security nightmare (bad code)

```
class ProtectedResource {
   private Resource theResource = ...;
   private String[] allowedUsers = ...;
   public String[] getAllowedUsers() {
      return allowedUsers;
   public String currentUser() { ... }
   public void useTheResource() {
      for(int i=0; i < allowedUsers.length; i++) {</pre>
         if (currentUser().equals(allowedUsers[i])) {
             ... // access allowed: use it
             return;
      throw new IllegalAccessException();
```

### Have to make copies

The problem:

```
p.getAllowedUsers()[0] = p.currentUser();
p.useTheResource();
```

The fix:

```
public String[] getAllowedUsers() {
    ... return a copy of allowedUsers ...
}
```

Reference (alias) vs. copy doesn't matter if code is immutable!